**[c02952](https://zhiliao.h3c.com/User/other/0)** 2007-09-26 发表

## **Cannot configure mirroring on S7500 switch**

When we configure mirroring group on S7500 switch, we may encounter the following issue: [BJCNC-G-csw]mirroring-group 1 local [BJCNC-G-csw]mirroring-group 1 monitor-port g3/0/8 [BJCNC-G-csw]mirroring-group 1 mirroring-port g0/0/1 both Error: GigabitEthernet0/0/1 is set failed!

It means that it is failed to add the port GigabitEthernet0/0/1 to the local mirroring group 1. Generally, the cause of the issue is that there is already mirroring configuration in the port. We may check the co nfiguration, and find that there is a VSNP board in the switch. The Netstream function is also configur ed.

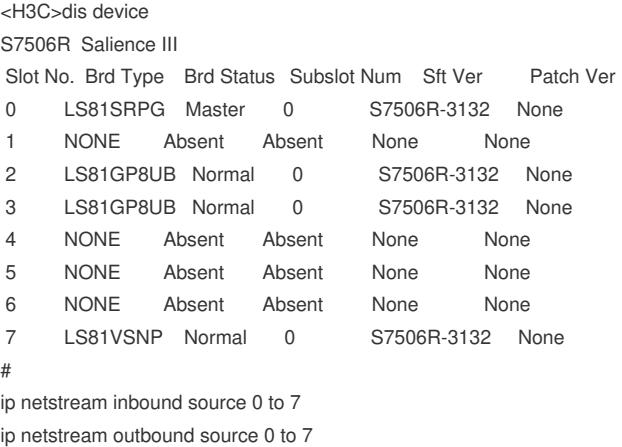

After configuring Netstream function, all the data flow through the SRPU board will be mirrored to the VSNP board. However, each board in S7500 switch supports only one monitor-port. When you config ure the local mirroring group on the SRPU board, the system will show the warning "set failed!"

To resolve the issue, you need to cancel one of the mirroring configuration.